### **SOROTEC**

# **Handwheel Estlcam - Datenblatt**

#### **Technische Spezifikation V1.00 (DE)**

Lesen und beachten Sie vor jeder Verwendung des Estlcam Handrads die Schutz- und Warnhinweise.

Das Estlcam Handrad dient zur Eingabe und Steuerung der zugehörigen Estlcam-Software. Zum Betrieb ist ausschließlich die gelistete Estlcam-Software und Hardware einzusetzen. Das Handrad hat ein integriertes 3 Meter PS/2- Kabel mit integriertem Knickschutz. Der zusätzlich verbaute Stoßschutz bewahrt das Handrad vor Beschädigungen durch Erschütterungen.

Das Estlcam Handrad bei der ersten Verwendung mit der Estlcam-Software kalibrieren. Die Kalibrierung wird auf der Estlcam Hardware gespeichert, somit muss bei neuer Hardware erneut eine Kalibrierung durchgeführt werden.

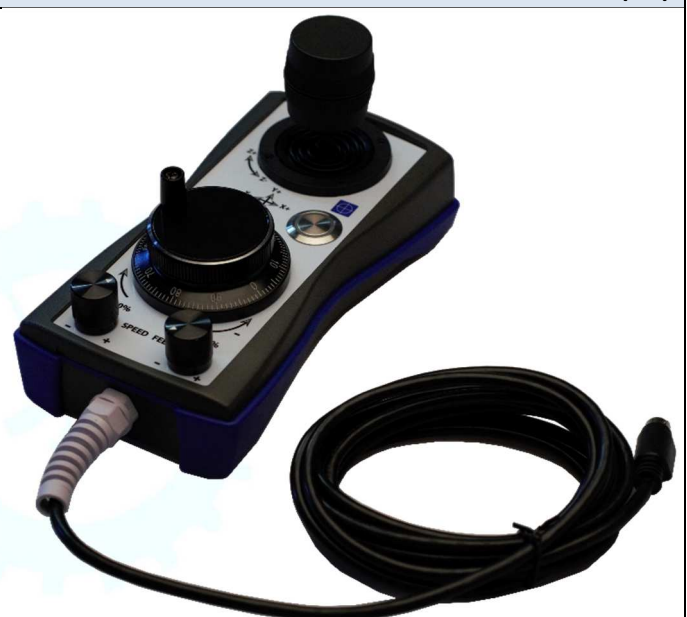

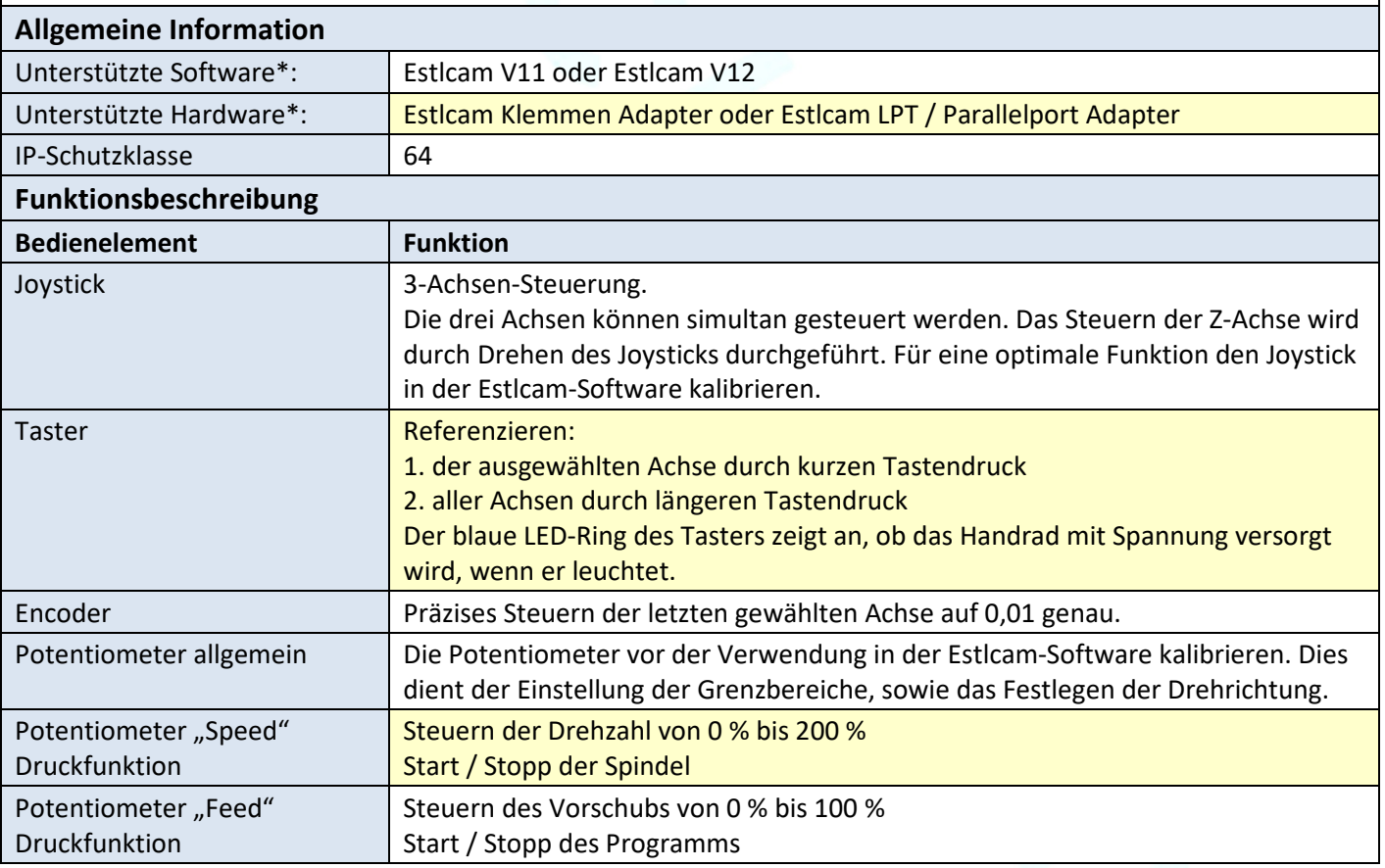

www.sorotec.de

## **DROTEC**

## **Handwheel Estlcam - Datenblatt**

#### **Mechanische Abmaße**

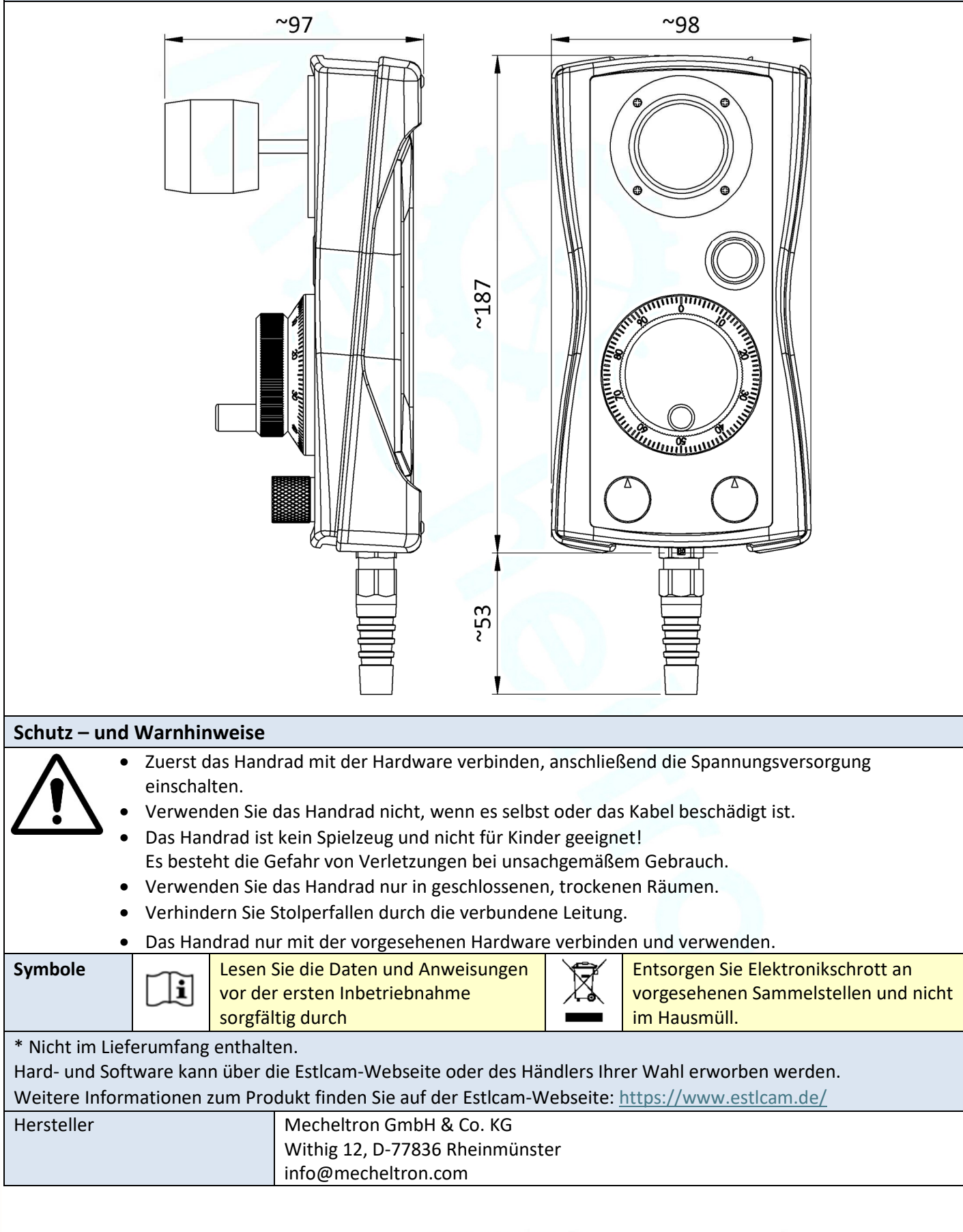